## **Не вводится заданное значение параметра.**

Не вводится заданное значение параметра а вместо него вводится другое значение.

## **Причина**

Вводимое значение параметра выходит за пределы, заданные минимально- и максимальнодопустимым значением.

## **Устранение**

Необходимо в соответствующем конфигурационном ini-файле изменить минимально- и максимально- допустимое значение параметра (подробнее смотреть [Редактирование ini](http://www.wl.ua/dokuwiki/doku.php?id=wl4:redaktirovanie_ini)[файлов\)](http://www.wl.ua/dokuwiki/doku.php?id=wl4:redaktirovanie_ini).

From: <http://www.wl.ua/dokuwiki/>- **WL-wiki**

Permanent link: **<http://www.wl.ua/dokuwiki/doku.php?id=wl4:parameter>**

Last update: **2018/05/04 13:00**

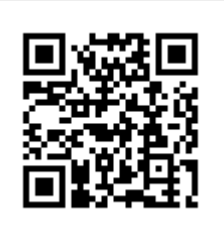